# مادختسالا تالاح يف SIP تافيصوت مادختسإ Enterprise CUBE ل عئاشلا

# تايوتحملا

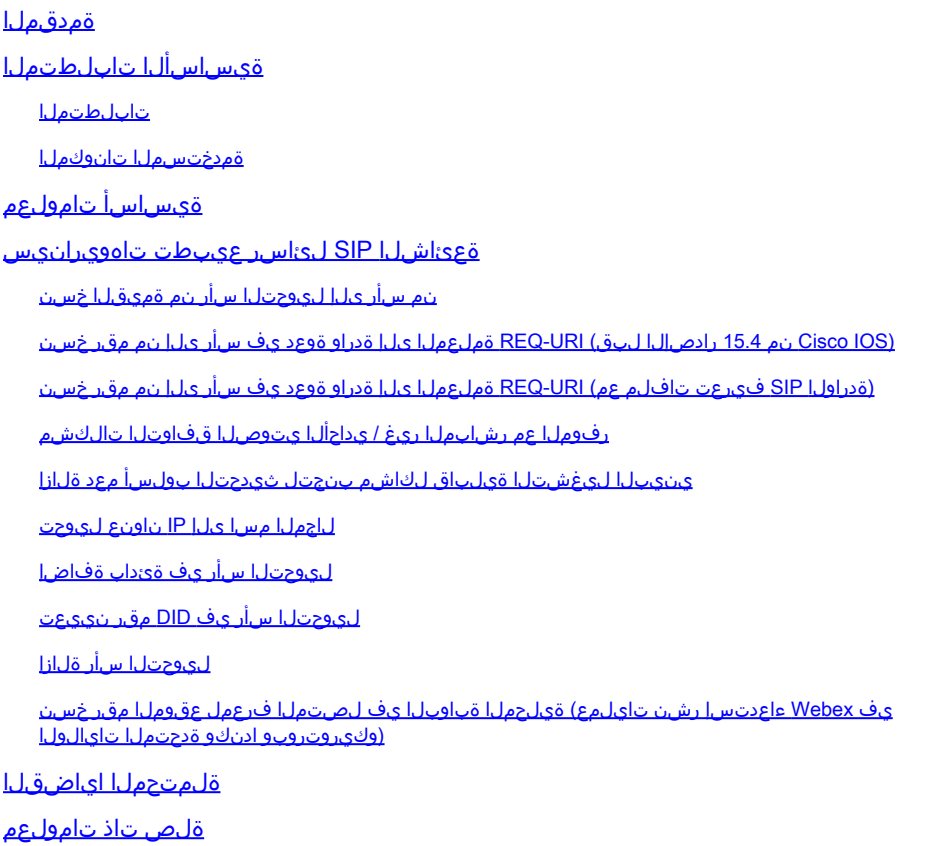

# ةمدقملا

<u>لمع ةسلرج ءدب لوكوتورب فـيرعت فـلـم رابـتخإ ةادأ</u> مادختسإ ةيفـيك دنتسملا اذه حضوي .cisco.com ىلع مادختسالل ةرفوتملا (SIP)

# ةيساسألا تابلطتملا

### تابلطتملا

RIOS Cisco جمانرب لغشت يتلا ISR تاصنم ىلإ دنتسملا اذه يف ةدراولا تامولعملا دنتست و Cisco IOS® XE.

### ةمدختسملا تانوكملا

:ةيلاتلا عيضاوملاب ةفرعم كيدل نوكت نأب Cisco يصوت

• انرب ربع لقنتل $\sim \mathrm{C}$ isco IOS $^\circledR$ 

اهتاكرحو SIP لئاسر قيسنت •

.ةصاخ ةيلمعم ةئيب يف ةدوجوملI ةزهجألI نم دنتسملI اذه يف ةدراولI تامولعملI ءاشنإ مت تناك اذإ .(يضارتفا) حوسمم نيوكتب دنتسملا اذه يف ةمدختسُملا ةزهجألا عيمج تأدب .رمأ يأل لمتحملا ريثأتلل كمهف نم دكأتف ،ليغشتلا ديق كتكبش

# ةيساسأ تامولعم

ءارجإل اهمادختسإ نكمي امك .SIP لئاسر يف سأرلا تامولعم ةجلاعمل SIP تافيصوت مدختست ىلع ضوافتلل همادختسإ متي يذلاو ،(SDP (ةسلجلا فصو لوكوتورب يف تارييغت .طئاسولا

# ةعئاشلا SIP لئاسر عيبطت تاهويرانيس

.رركتم لكشب اهتيؤر مت يتلا SIP لئاسر عيبطت تاهويرانيس نم ديدعلا مسقلا اذه رفوي نم ةشاش ةطقلو كعجرمل Cisco IOS جمانرب ىلع بولطملا نيوكتلI ويرانيس لك نمضتي .ةمدقملا يف اهركذ مت يتلا SIP فيرعت فلم رابتخإ ةادأ

.SIP لئاسر ىلع ةبولطملا ىرخألا ةجلاعملل عجارمك تاهويرانيسلا هذه مادختسإ نكمي

نم سأر ىلإ ليوحتلا سأر نم ةميقلا خسن

voice class sip-profiles 1 request INVITE sip-header Diversion copy "<sip:(.\*)@.\*" u01 request INVITE sip-header From copy ".\*<sip:(.\*)@.\*" u02

request INVITE sip-header From modify "(.\*)<sip:.\*@(.\*)" "\1<sip:\u01@\2"

request INVITE sip-header From modify "<sip:@" "<sip:\u02@"

voice class sip-profiles 1 request INVITE sip-header Diversion copy "<sip:(.\*)@.\*" u01<br>request INVITE sip-header From copy ".\*<sip:(.\*)@.\*" u02<br>request INVITE sip-header From modify "(.\*)<sip:.\*@(.\*)" "\1<sip:\u01@\2"

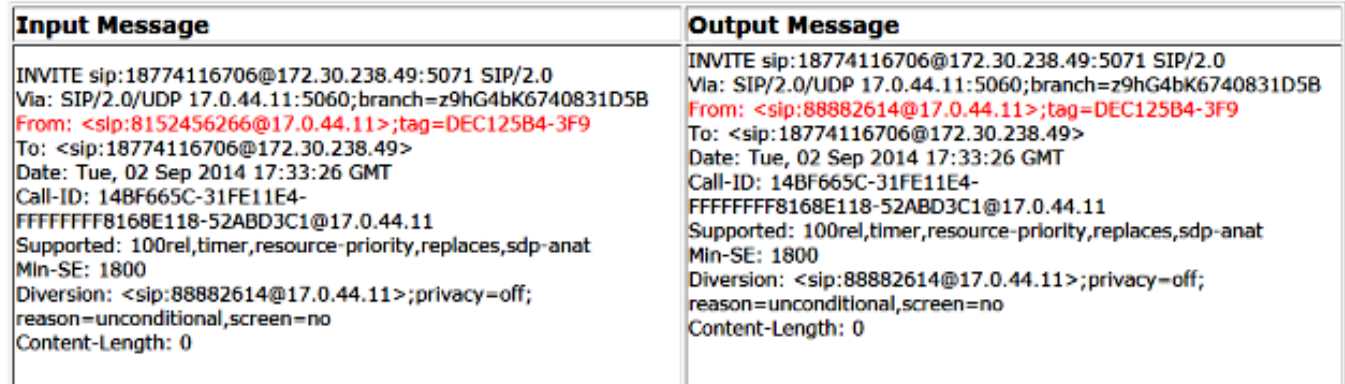

### 15.4 رادصإلI لٻق) REQ-URI ةملعملI ىلإ ةدراو ةوعد يف سأر ىلإ نم مقر خسن نم Cisco IOS)

:ةرداصلا ةوعدلا ليءدعتب مقو ةدراو ةوعد ةلاسر يف "ىلإ" سأر يف دوجوملا مقرلا خسنا

voice class sip-copylist 1 sip-header TO

voice class sip-profiles 2 request INVITE peer-header sip TO copy "sip:(.\*)@" u01 request INVITE sip-header SIP-Req-URI modify ".\*@(.\*)" "INVITE sip:\u01@\1"

#### **SIP-Profile:**

voice class sip-copylist 1 sip-header TO

voice class sip-profiles 2 request INVITE peer-header sip TO copy "sip:(.\*)@" u01<br>request INVITE sip-header SIP-Req-URI modify ".\*@(.\*)" "INVITE sip:\u01@\1"

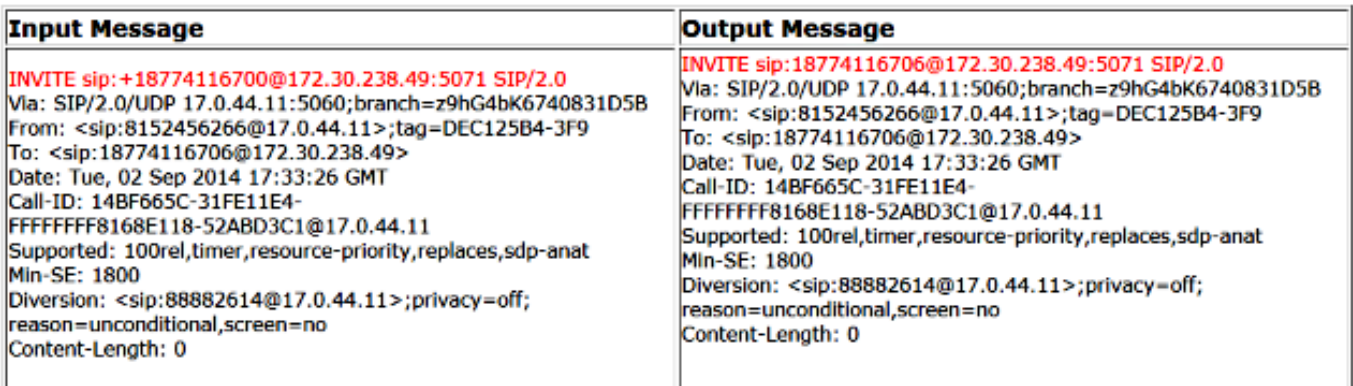

فيرعت تافلم عم) URI-REQ ةملعملا ىلإ ةدراو ةوعد يف سأر ىلإ نم مقر خسن (ةدراولا SIP

voice class sip-profiles 1 request INVITE sip-header TO copy "sip:(.\*)@" u01 request INVITE sip-header SIP-Req-URI modify ".\*@(.\*)" "INVITE sip:\u01@\1"

voice service voip sip sip-profiles inbound sip-profiles 1 inbound

#### **SIP-Profile:**

voice class sip-profiles 1 request INVITE sip-header TO copy "sip:(.\*)@" u01 request INVITE sip-header SIP-Req-URI modify ".\*@(.\*)" "INVITE sip:\u01@\1"

voice service voip sip sip-profiles inbound sip-profiles 1 inbound

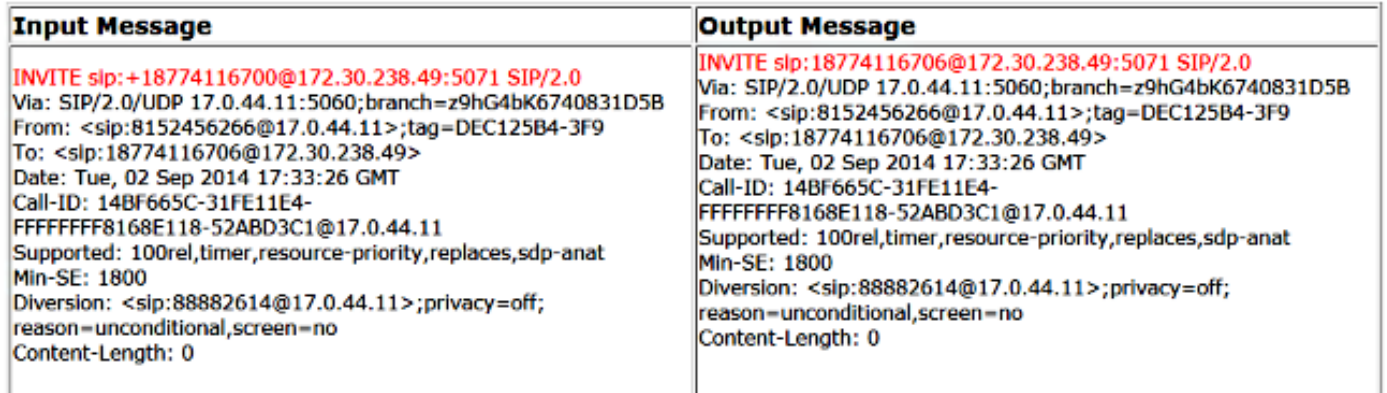

رفوملا عم رشابملا ريغ / يداحألا يتوصلا قفاوتلا تالكشم

voice class sip-profiles 200 request ANY sdp-header Audio-Attribute modify "a=inactive" "a=sendrecv" request ANY sdp-header Audio-Connection-Info modify "0.0.0.0" "CUBE's IP"

#### voice class sip-profiles 200 request ANY sdp-header Audio-Attribute modify "a=inactive" "a=sendrecv" request ANY sdp-header Audio-Connection-Info modify "0.0.0.0" "10.10.10.1"

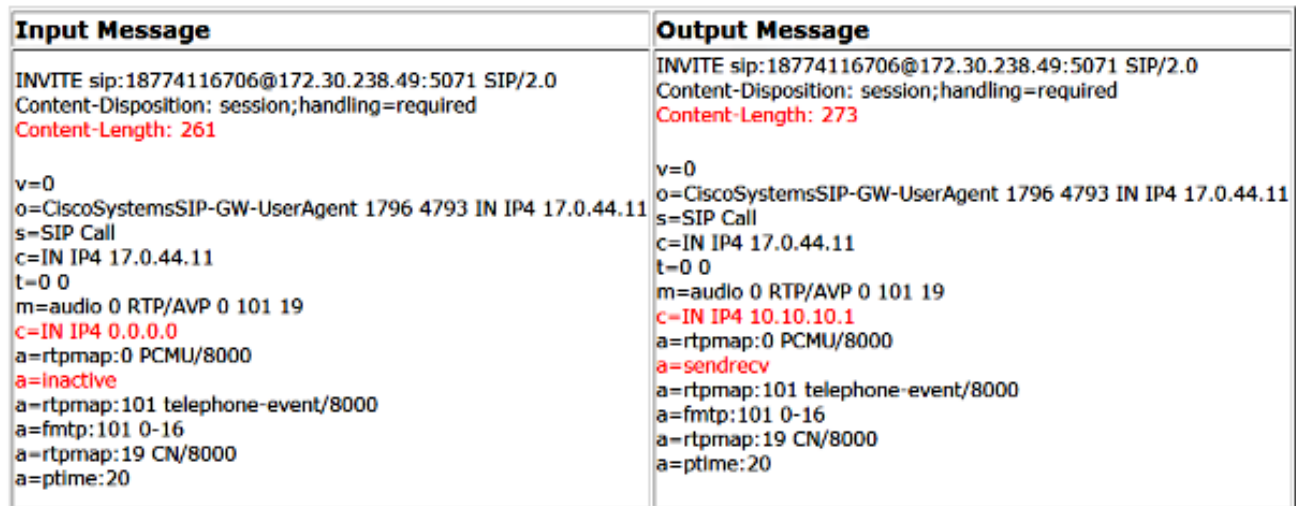

# ينيبال ليءشتال المعالي الله على الله عن المستم التاريخ المستمرين الله عنه الله عنه الله عنه الله عنه

voice class sip-profiles 200 request ANY sip-header Allow-Header modify ", UPDATE" ""

#### **SIP-Profile:**

voice class sip-profiles 200 request ANY sip-header Allow-Header modify ", UPDATE" ""

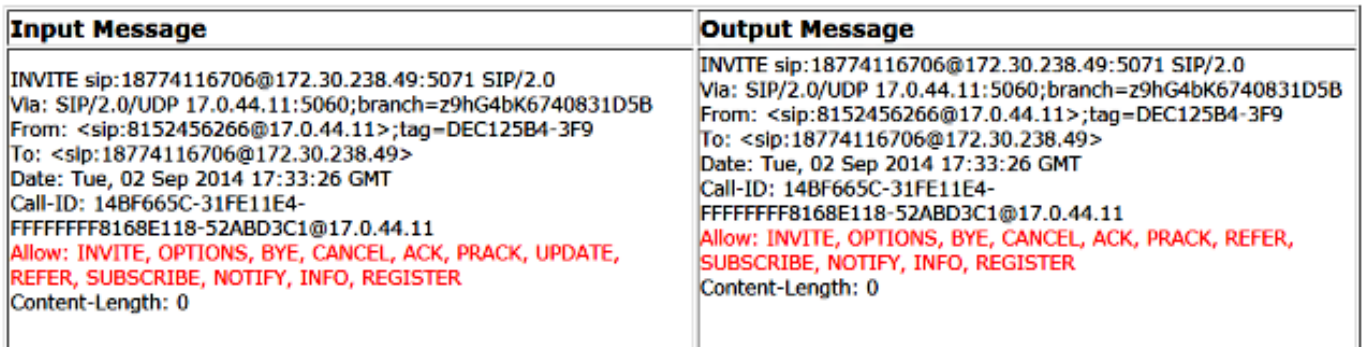

## ل|جمل| مس| یل| IP ناونع لي وحت

voice class sip-profiles 1 request ANY sip-header SIP-Req-URI modify "10.67.138.241:5060" "sipp.cisco.com"

voice class sip-profiles 1 request ANY sip-header SIP-Req-URI modify "10.67.138.241:5060" "sipp.cisco.com"

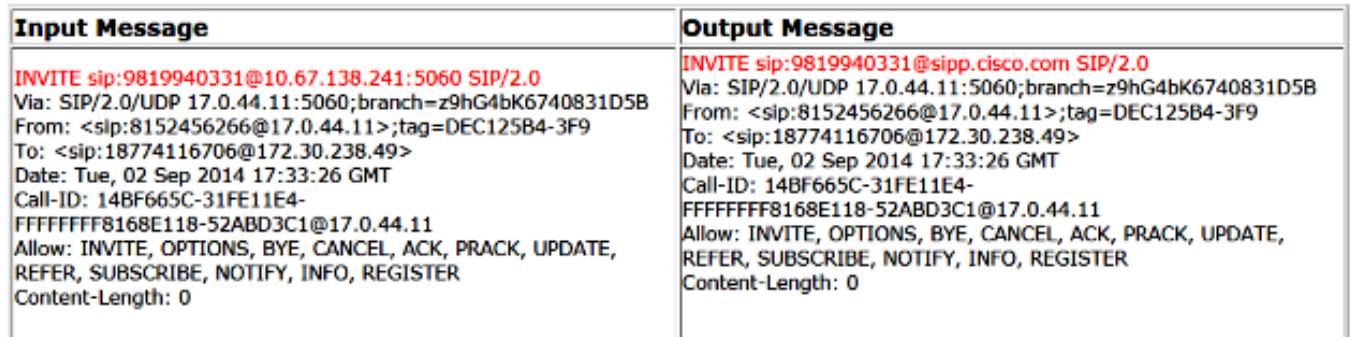

### ليوحتلا سأر يف ةئداب ةفاضإ

voice class sip-profiles 1 request ANY sip-header Diversion modify "sip:(.\*)@" "sip:704264\1@"

#### **SIP-Profile:**

voice class sip-profiles 1 request ANY sip-header Diversion modify "sip:(.\*)@" "sip:704264\1@"

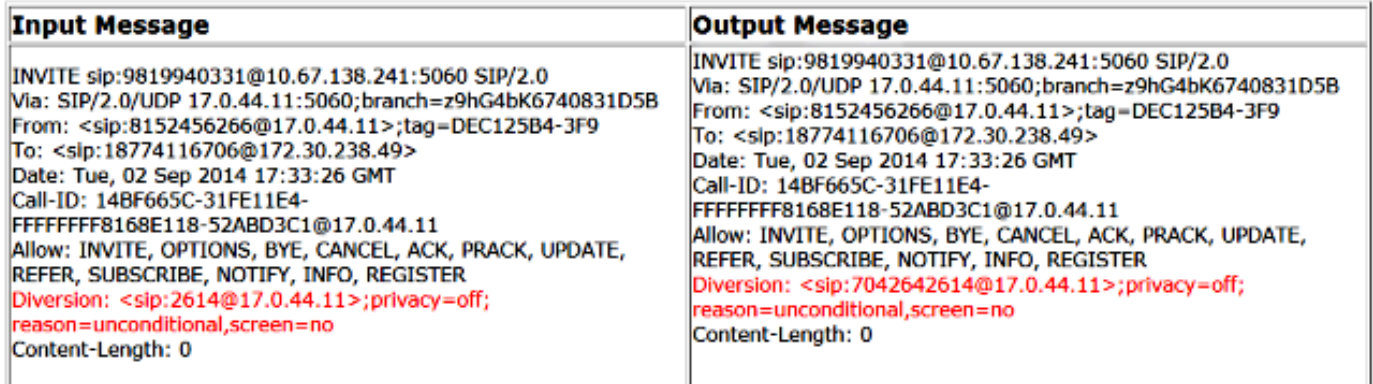

## ليوحتلا سأر يف DID مقر نييعت

voice class sip-profiles 1 request INVITE sip-header Diversion modify "sip:(.\*)@" "sip:7042642614@"

voice class sip-profiles 1 request INVITE sip-header Diversion modify "sip:(.\*)@" "sip:7042642614@"

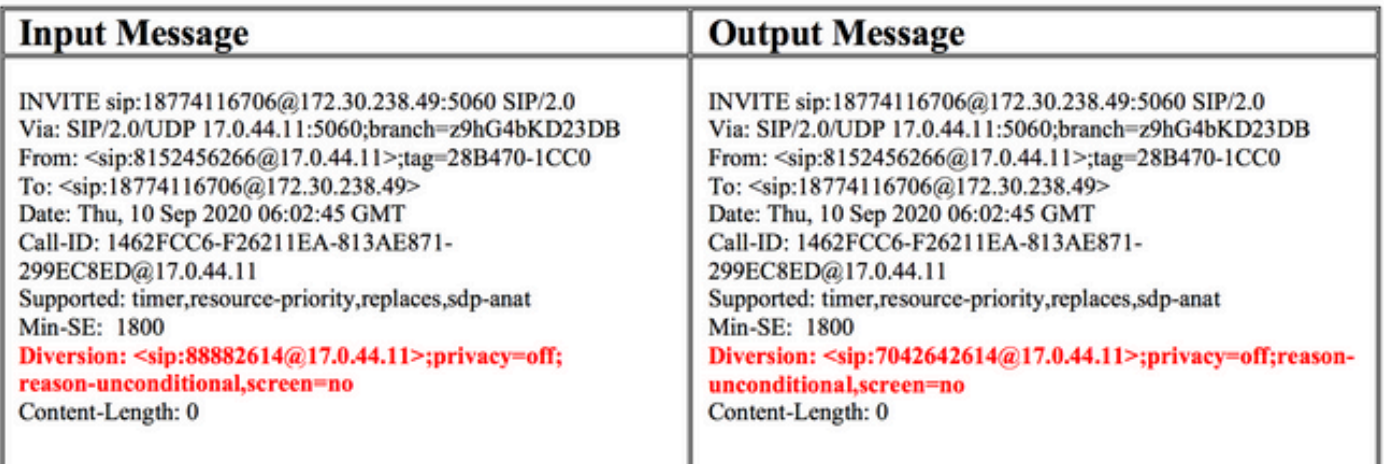

ليوحتلا سأر ةلازإ

voice class sip-profiles 1 request INVITE sip-header Diversion remove

### **SIP-Profile:**

voice class sip-profiles 1 request INVITE sip-header Diversion remove

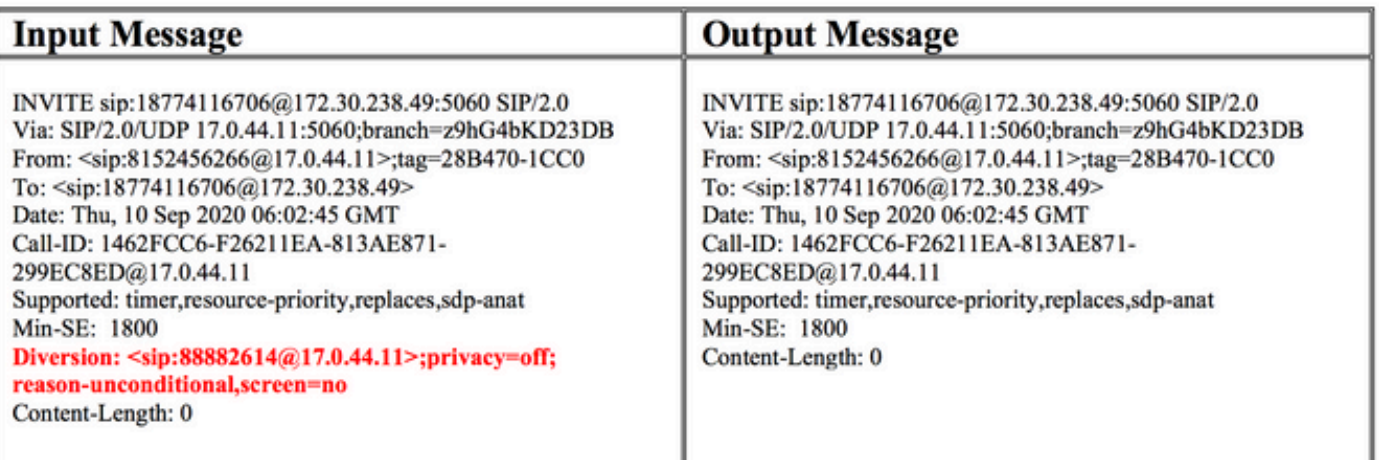

رشن تايلمع) ةيلحملا ةباوبلا يف لصتملا فرعمل عقوملا مقر خسن (وكيروتروبو ادنكو ةدحتملا تايالولا يف Webex ءاعدتسإ

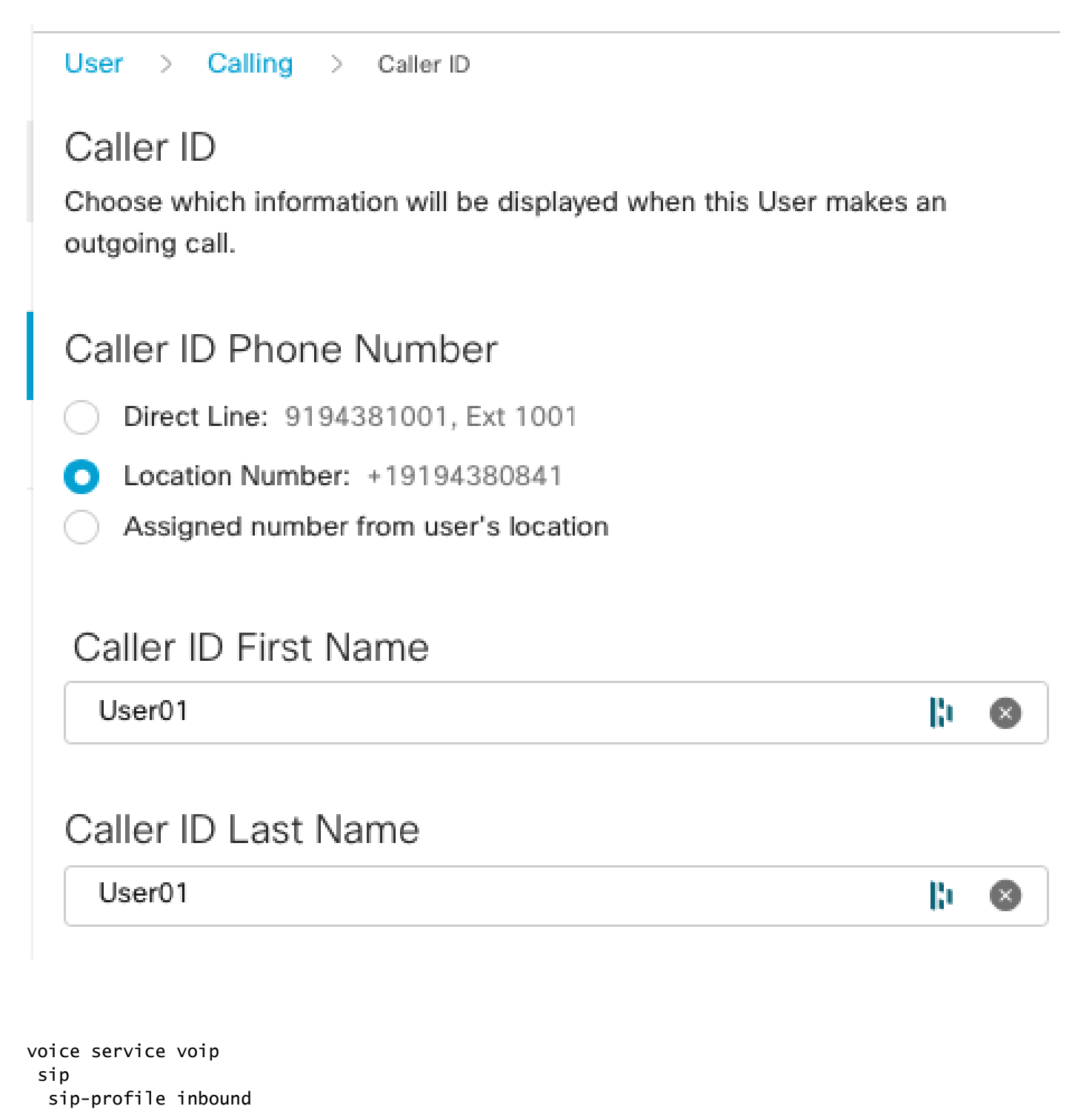

```
voice class sip-profiles 201
  rule 1 request INVITE sip-header From copy "<sip:(.*)@" u01
  rule 2 request INVITE sip-header P-Asserted-Identity modify "<sip:.*@(.*)>" "<sip:\u01@\1>"
voice class tenant 200
 sip-profiles 201 inbound
```
voice class sip-profiles 201<br>rule 1 request INVITE sip-header From copy "<sip<u>:(\*)@</u>" u01<br>rule 2 request INVITE sip-header P-Asserted-Identity modify "<sip:.\*@(.\*)>" "<sip:\u01@\1>"

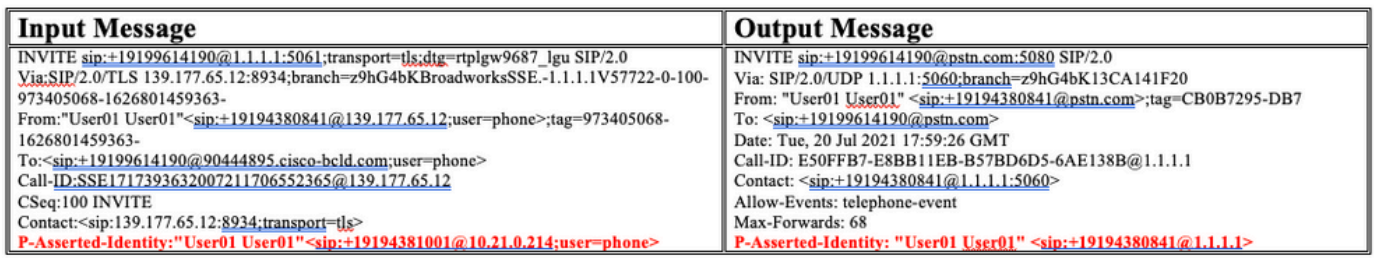

# ةلمتحملا اياضقلا

.اهتهجاوم كنكمي يتلا ةلمتحملا تالكشملا ضعب يلي اميف

- SIP لئاسر ليدعتل SIP فيرعت فلم ةزيم ميدقت متي 15.4، رادصإلا ،IOS Cisco دعب .اضىءأ ةدراولI
- .رداصلا هاجتإ يف SIP تافيصوت الإ مدقألا تارادصإلاو 15.3 رادصإلا ،IOS Cisco معدي ال •

# ةلص تاذ تامولعم

[XE-IOS و IOS Cisco تاملاكم هيجوتل قمعتم حرش](https://www.cisco.com/c/ar_ae/support/docs/voice/ip-telephony-voice-over-ip-voip/211306-In-Depth-Explanation-of-Cisco-IOS-and-IO.html)

[IOS تاصنم ىلع رداصلاو دراولا يفتاهلا بلطلا ءارظن ةقباطم مهف](https://www.cisco.com/c/ar_ae/support/docs/voice/call-routing-dial-plans/14074-in-dial-peer-match.html)

ةمجرتلا هذه لوح

ةي الآلال تاين تان تان تان ان الماساب دنت الأمانية عام الثانية التالية تم ملابات أولان أعيمته من معت $\cup$  معدد عامل من من ميدة تاريما $\cup$ والم ميدين في عيمرية أن على مي امك ققيقا الأفال المعان المعالم في الأقال في الأفاق التي توكير المالم الما Cisco يلخت .فرتحم مجرتم اهمدقي يتلا ةيفارتحالا ةمجرتلا عم لاحلا وه ىل| اًمئاد عوجرلاب يصوُتو تامجرتلl مذه ققد نع امتيلوئسم Systems ارامستناه انالانهاني إنهاني للسابلة طربة متوقيا.